### **Chapter 1: Concurrency: A High-level Overview**

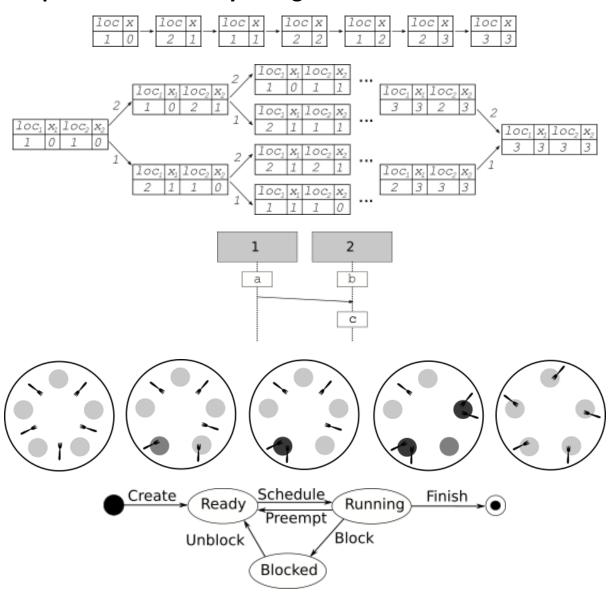

### **Chapter 2: Go Concurrency Primitives**

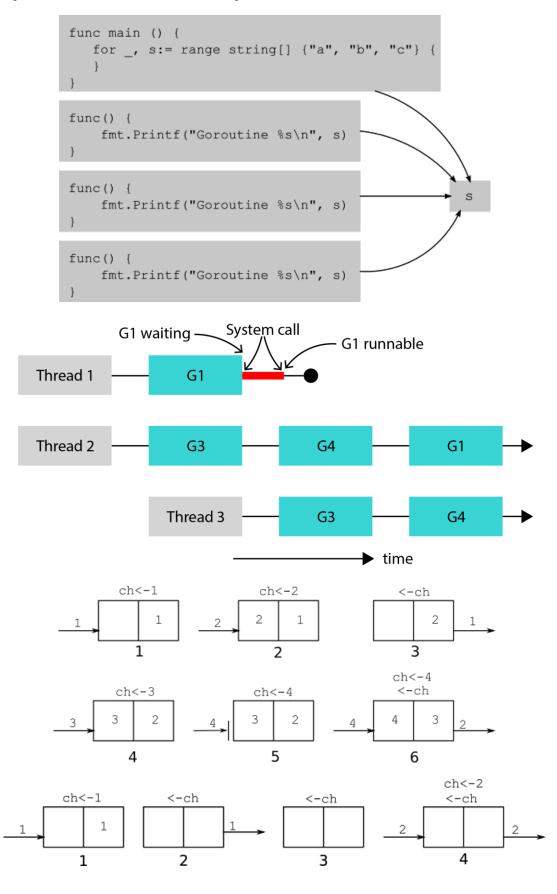

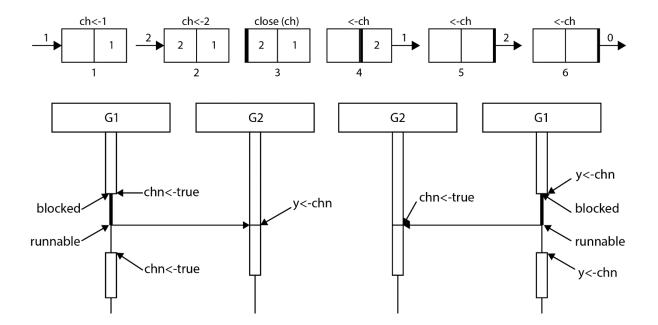

### **Chapter 3: The Go memory model**

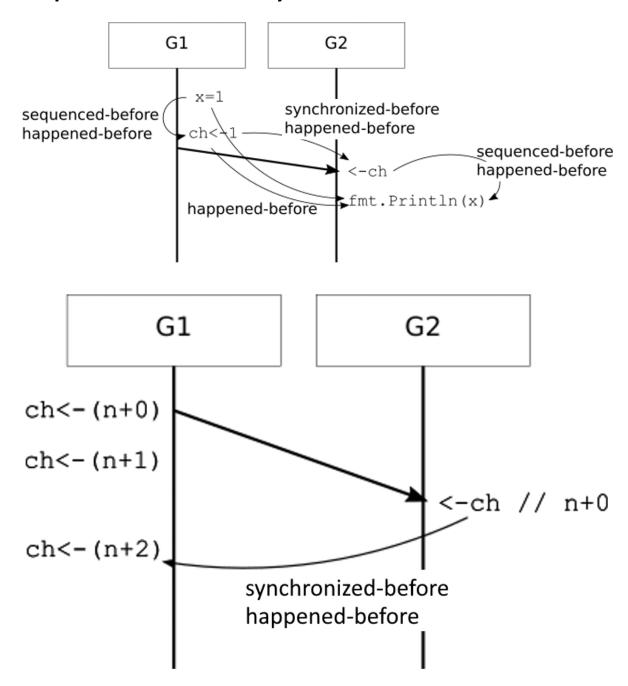

## **Chapter 4: Some well-known concurrency problems**

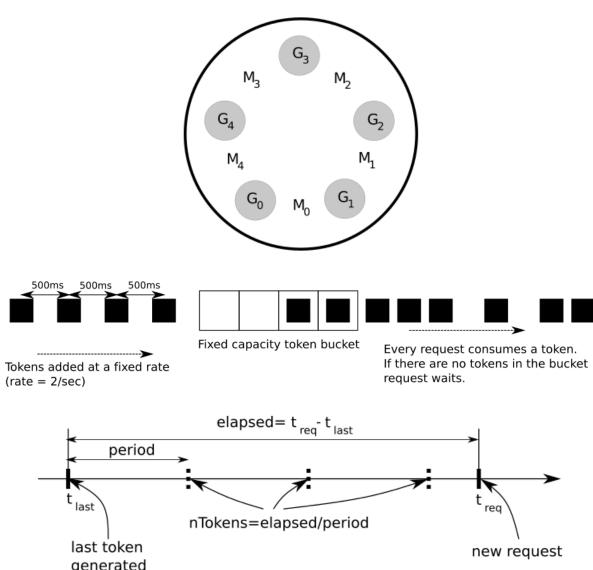

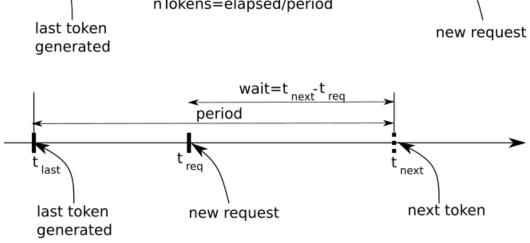

### **Chapter 5: Worker pools and pipelines**

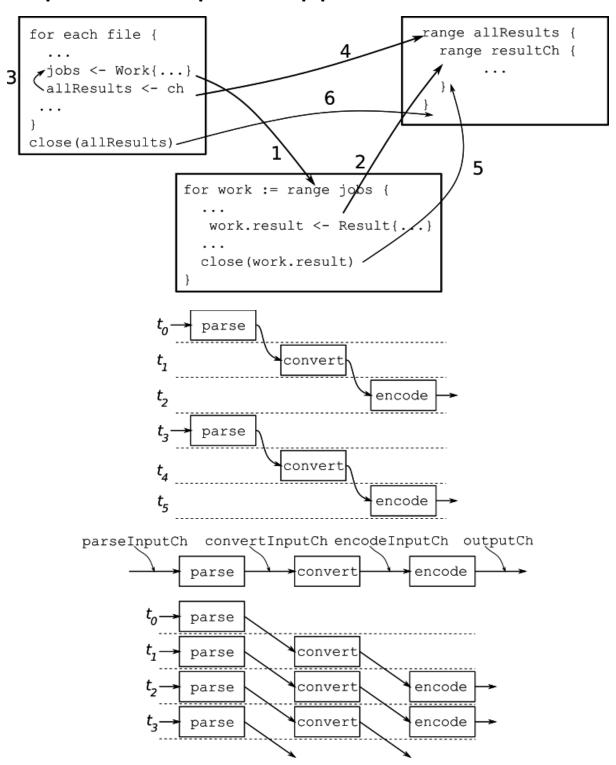

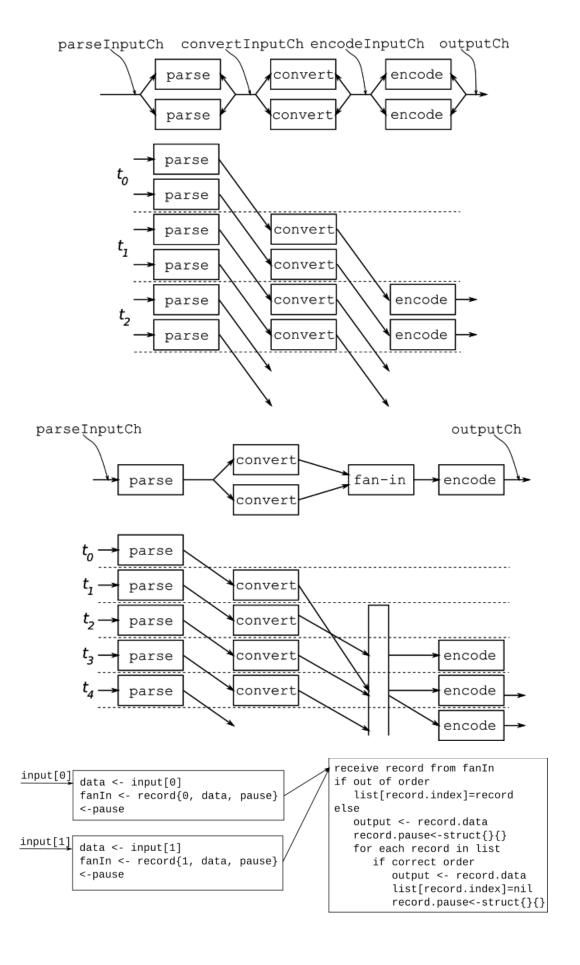

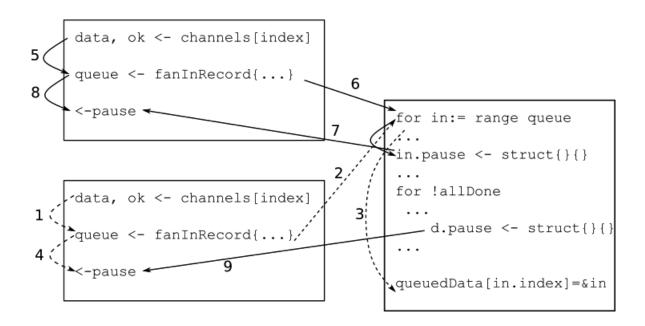

# **Chapter 6: Error handling**

No-images...

## **Chapter 7: Timers and Tickers**

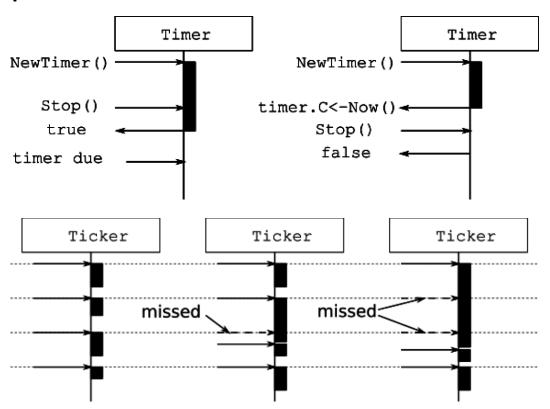

#### **Chapter 8: Handling requests concurrently**

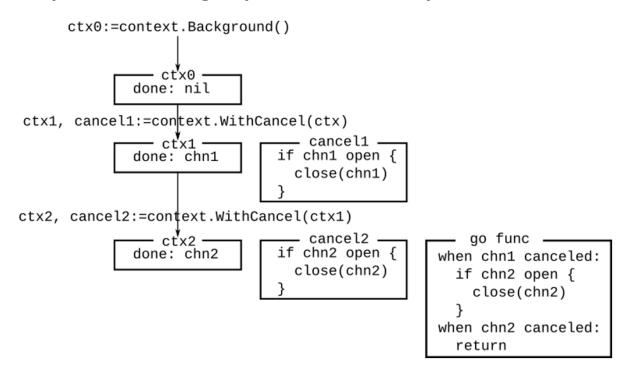

# **Chapter 9: Atomic memory operations**

No-images...

# **Chapter 10: Troubleshooting Concurrency Issues**

No-images...